## Description

T3-OEM is a low cost high performance Bacnet programmable controller. With an I/O configuration, it can be extended through external I/O modules to form a complete building automation solution.

There are five relays and four analog outputs as well as 8 universal inputs. These I/O can be configured using the free software. There are more than 300 settings with many options for each of the settings so its possible to configure these devices for most any application. Once the unit is configured, save the config file for copying to other controllers and backing up project settings.Options are available for occupancy sensor, zigbee, and humidity / enthalpy.

Supports Bacnet MSTP and Modbus RTU for the RS485 model.

### Fully Programmable

Setup and programming are done on a PC not necessary to connect to live hardware as it is the case with many systems.when the program is ready for on-site testing, connect it to a live panel and down-load the T3000 software. Programming can be done remotely over the network and modem connections as well. The network system is very fiexible and economical for the installation.

## T3000 SoftWare

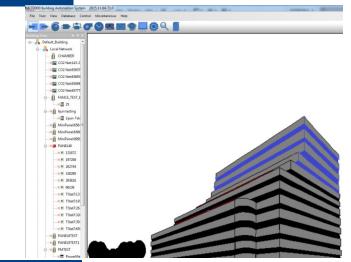

## Highlights

- Software configure the I/O ranges with the free T3000 software or by writing to the registers with your own software
- Universal I/O can be configured for nearly any sensor, no jumper settings required
- Well documented register list for easy integration with other systems.
- 8 universal inputs for external temperature sensors, contacts, etc.
- 5 relay outputs, each rated at 12~24vac, 2 amps
- 4 analog outputs, 0-10V @ 100ma.
- 4 high-speed pulse counter
- Color LCD display with scroll bar.
- Each I/O as well as the RS485 connections have a separate screw terminal
- Clock with infinite life supercap battery backup.
- Supports Modbus RTU and Bacnet protocols simultaneously.

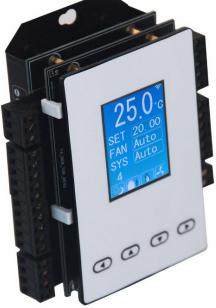

## Specifications

| Outputs            | 5 relay outputs 4 analog outputs 10V@100mA |
|--------------------|--------------------------------------------|
| 8 Universal Inputs | 10k therm, contacts, 4-20ma, 0-5V, 0-10V   |
| Operating range    | -30~70°C(-22~158°F) / 0 to 99% RH          |
| Supply voltage     | 15~24VAC/DC ±20%, 50-60Hz                  |
| Power consumption  | 100mA at 15VDC                             |
| Relay contacts     | 5 relays, 2A @ 24VAC UL File No.: E169380  |
| Plastic Housing    | Flammability rating UL 94 file E56070      |
| Enclosure rating   | IP31                                       |
| Protocols          | Bacnet MSTP and Modbus RTU                 |
| Baudrate           | 9600, 19200, 38400, 57600, 115200          |
| Temperature sensor | 10K thermistor ±0.5°C                      |
| Setup Software     | Free, no licensing, open source            |

# Wiring Diagram

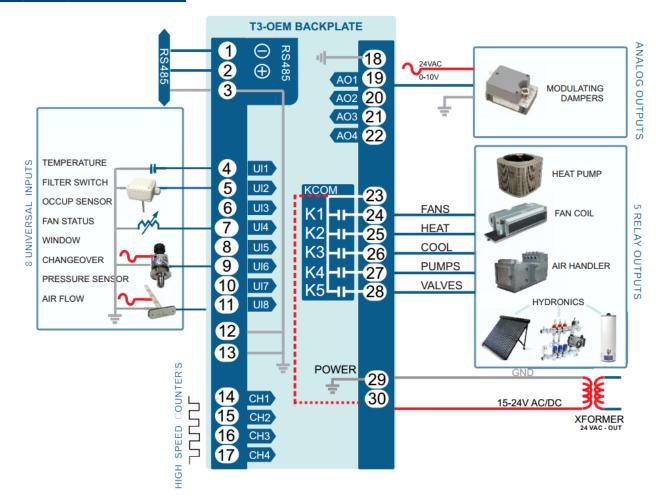

## Dimensions

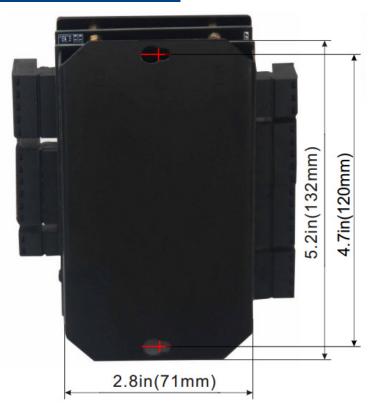

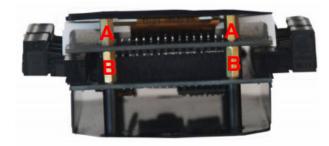

|   | Height        |
|---|---------------|
| А | 0.31in (8mm)  |
| В | 0.47in (12mm) |

# Software

8 universal inputs,4 analog outputs;5 relay outputs Industry standard Bacnet & Modbus protocols User screen displays Day at home, work time, night at home, sleep, holiday 3 PID controllers

# Bacnet Objects

| Device        | Object identifier;Object name;Object type;Vendor name;Vendor identifier;<br>Model name;Firmware revision;Application software version;<br>Protocol version;Protocol revision;Object list;Max apdu length accepted;<br>Segmentation supported |
|---------------|----------------------------------------------------------------------------------------------------|
| Analog input  | Object identifier;Object name;Description;Object type;Present value;<br>Out of service;Units                                                                                                    |
| Analog output | Object identifier;Object name;Description;Object type;Present value;<br>Out of service;Units;Priority array                                                                                                    |
| Analog value  | Object identifier;Object name;Description;Object type;Present value;<br>Out of service;Units;Priority array                                                                                                    |
| Binary output | Object identifier;Object name;Description;Object type;Present value;<br>Out of service;Units;Priority array;Polarity;Relinquish default;Active text;<br>Inactive text                                                                        |

### Programs

- Hot Key: Alt-P
- KEYWORD: PRG
- Usage:PRG1,PRG2,PRG3...How to show: when you use one of these items , the label of the item will be shown in the place where you use
- Control Basic is the programming language of the T3000. To access an individual program pressthe "Ins" key while high lighting that program. The programming language is discussed in Chapter 10
- Sample Control Basic work screen:

| Full Label   | Status                            | Auto/Manual                                                                                                    | Size                                                                                                    | Run Status                                                                                                    | Label                                                                                                    |
|--------------|-----------------------------------|----------------------------------------------------------------------------------------------------|----------------------------------------------------------------------------------------------------|----------------------------------------------------------------------------------------------------|----------------------------------------------------------------------------------------------------|
| 9            | 2                                 | 3                                                                                                    | 4                                                                                                    | (5)                                                                                                    | 6                                                                                                    |
| Full Label   | Status                            | Auto/Manual                                                                                                    | Size                                                                                                    | Run Status                                                                                                    | Label                                                                                                    |
| AHU1 PROGRAM | ON                                | Auto                                                                                                    | 15                                                                                                    | Normal                                                                                                    | AHU 1P                                                                                                    |
| PRG2         | OFF                               | Auto                                                                                                    | 50                                                                                                    | Normal                                                                                                    | AHU2P                                                                                                    |
|              | OFF                               | Auto                                                                                                    | 0                                                                                                    | Normal                                                                                                    | AHU3P                                                                                                    |
|              | OFF                               | Auto                                                                                                    | 0                                                                                                    | Normal                                                                                                    | BP                                                                                                    |
|              | OFF                               | Auto                                                                                                    | 0                                                                                                    | Normal                                                                                                    | CHP                                                                                                    |
|              | OFF                               | Auto                                                                                                    | 0                                                                                                    | Normal                                                                                                    |                                                                                                    |
|              | OFF                               | Auto                                                                                                    | 0                                                                                                    | Normal                                                                                                    |                                                                                                    |
|              | OFF                               | Auto                                                                                                    | 0                                                                                                    | Normal                                                                                                    |                                                                                                    |
|              | ON                                | Auto                                                                                                    | 0                                                                                                    | Normal                                                                                                    |                                                                                                    |
|              |                                   |                                                                                                    | 0                                                                                                    | Normal                                                                                                    |                                                                                                    |
|              | ON                                | Auto                                                                                                    | 0                                                                                                    | Normal                                                                                                    |                                                                                                    |
|              | ON                                | Auto                                                                                                    | 0                                                                                                    | Normal                                                                                                    |                                                                                                    |
|              |                                   |                                                                                                    | 0                                                                                                    | Normal                                                                                                    |                                                                                                    |
|              | ON                                | Auto                                                                                                    | 0                                                                                                    | Normal                                                                                                    |                                                                                                    |
|              |                                   |                                                                                                    | 0                                                                                                    | Normal                                                                                                    |                                                                                                    |
| COUNT        | ON                                | Auto                                                                                                    | 36                                                                                                    | Normal                                                                                                    |                                                                                                    |
|              |                                   |                                                                                                    |                                                                                                    |                                                                                                    |                                                                                                    |
|              |                                   |                                                                                                    |                                                                                                    |                                                                                                    |                                                                                                    |
|              |                                   |                                                                                                    |                                                                                                    |                                                                                                    |                                                                                                    |
|              |                                   |                                                                                                    |                                                                                                    |                                                                                                    |                                                                                                    |
|              |                                   |                                                                                                    |                                                                                                    |                                                                                                    |                                                                                                    |
|              |                                   |                                                                                                    |                                                                                                    |                                                                                                    |                                                                                                    |
|              |                                   |                                                                                                    |                                                                                                    |                                                                                                    |                                                                                                    |
|              |                                   |                                                                                                    |                                                                                                    |                                                                                                    |                                                                                                    |
|              |                                   |                                                                                                    |                                                                                                    |                                                                                                    |                                                                                                    |
|              |                                   |                                                                                                    |                                                                                                    |                                                                                                    |                                                                                                    |
|              | Ful Label<br>AHU1 PROGRAM<br>PRG2 | Full Label Status   AHU1 PROGRAM ON   PRG2 OFF   OFF OFF   OFF OFF   OFF OFF   OFF OFF   OFF OFF   OFF OFF   ON ON   ON ON   ON ON   ON ON   ON ON   ON ON   ON ON   ON ON   ON ON   ON ON | Full Label Status Auto/Manual   AHU1 PROGRAM ON Auto   PRG2 OFF Auto   OFF Auto   OFF Auto   OFF Auto   OFF Auto   OFF Auto   OFF Auto   OFF Auto   OFF Auto   OFF Auto   OFF Auto   OFF Auto   OFF Auto   OFF Auto   OFF Auto   OFF Auto   ON Auto   ON Auto   ON Auto   ON Auto   ON Auto   ON Auto   ON Auto   ON Auto   ON Auto   ON Auto   ON Auto   ON Auto | Full Label Status Auto/Manual Size   AHU1 PROGRAM ON Auto 15   PRG2 OFF Auto 0   OFF Auto 0   OFF Auto 0   OFF Auto 0   OFF Auto 0   OFF Auto 0   OFF Auto 0   OFF Auto 0   OFF Auto 0   OFF Auto 0   OFF Auto 0   OFF Auto 0   ON Auto 0   ON Auto 0   ON Auto 0   ON Auto 0   ON Auto 0   ON Auto 0   ON Auto 0   ON Auto 0   ON Auto 0   ON Auto 0 | Image: Status   Auto/Manual   Size   Run Status     Full Label   Status   Auto/Manual   Size   Run Status     AHU1 PROGRAM   ON   Auto   15   Normal     PRG2   OFF   Auto   0   Normal     OFF   Auto   0   Normal     OFF   Auto   0   Normal     OFF   Auto   0   Normal     OFF   Auto   0   Normal     OFF   Auto   0   Normal     OFFF   Auto   0   Normal     OFF   Auto   0   Normal     OFF   Auto   0   Normal     OFF   Auto   0   Normal     OFF   Auto   0   Normal     OFF   Auto   0   Normal     OFF   Auto   0   Normal     ON   Auto   0   Normal     ON   Auto   0   Normal     ON   Auto   0   Normal     ON   Auto   0   Norm |

#### Control Basic set-up fields:

Full Label

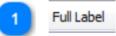

A 20 character descriptor of

Status

Status

Indicates whether the program is running or not (ON/OFF).

3 Auto/Manual

Auto/Manual

In "Auto" the running of the program can be controlled by either the program timer oranother program. In "Manual" the program can be stopped and started by the operator by togglingthe status field. Size

Size

The length in bytes of the program, maxi mum size is 2500 bytes.

| 5 | Run Status  |                                                  |
|---|-------------|--------------------------------------------------|
|   | Run Status  |                                                  |
|   | The time be | etween each running of the program (mins: secs). |

Label

6

#### Label

An 8 character descriptor of the point.See Chapter 10 for more information on how to program Control Basic and use the Control BasicEditor

| Num     | Full Label   | Status        | Auto/Manual     | Size         | Run Status                                                                                                    | Label      |        |  |                        |            |
|---------|--------------|---------------|-----------------|--------------|----------------------------------------------------------------------------------------------------|------------|--------|--|------------------------|------------|
| 1       | AHU1 PROGRAM | ON            | Auto            | 24           | Normal                                                                                                    | AHU 1P     |        |  |                        |            |
| 2       | PRG2         | OFF           | Auto            | 50           | Normal                                                                                                    | AHU2P      | _      |  |                        |            |
| 3<br>4  |              | Bacnet Progra | am IDE          | -            | The second second second second second second second second second second second second second second second se | -          |        |  |                        | ×          |
| 5       |              |               |                 | File (E7) C  | ave File (F6) Refr                                                                                              | ach (EQ)   |        |  |                        |            |
| 6       |              | Send (r2)     | clear (r3) coad | rile (r/) St | ave rile (ro) i ken                                                                                             | esh (ro)   |        |  |                        |            |
| 7       |              |               |                 |              |                                                                                                    |            |        |  |                        |            |
| 8       |              | 10 IF T       | 'IME-ON( A      | HU1FAN       | () > 20 THE                                                                                                    | EN STOP A  | HU1FAN |  |                        |            |
| 9       |              | 20 IF T       | IME-OFF(        | AHU1FA       | (Ń) > 5 THE                                                                                                    | EN START / | HU1FAN |  |                        |            |
| 11      |              | 30 VA         | R1 = AHU1       | FAN          |                                                                                                    |            |        |  |                        |            |
| 12      |              |               |                 |              |                                                                                                    |            |        |  |                        |            |
| 13      |              |               |                 |              |                                                                                                    |            |        |  |                        |            |
| 14      |              |               |                 |              |                                                                                                    |            |        |  |                        |            |
| 15      |              |               |                 |              |                                                                                                    |            |        |  |                        |            |
| 16      | COUNT        |               |                 |              |                                                                                                    |            |        |  |                        |            |
|         |              |               |                 |              |                                                                                                    |            |        |  |                        |            |
| -       |              |               |                 |              |                                                                                                    |            |        |  |                        |            |
| -       |              |               | /               |              |                                                                                                    |            |        |  |                        |            |
|         |              |               | 24 C            |              |                                                                                                    |            |        |  |                        |            |
|         |              |               |                 |              |                                                                                                    |            |        |  |                        |            |
|         |              |               |                 |              |                                                                                                    |            |        |  |                        |            |
|         |              |               |                 |              |                                                                                                    |            |        |  |                        |            |
|         |              |               |                 |              |                                                                                                    |            |        |  |                        |            |
|         |              | 4             |                 |              |                                                                                                    |            |        |  |                        |            |
|         |              |               |                 |              |                                                                                                    |            |        |  |                        |            |
| Program | mming Insert |               |                 |              |                                                                                                    |            |        |  |                        |            |
|         |              |               |                 |              |                                                                                                    |            |        |  |                        |            |
|         |              |               |                 |              |                                                                                                    |            |        |  |                        |            |
|         |              |               |                 |              |                                                                                                    |            |        |  |                        |            |
|         |              |               |                 |              |                                                                                                    |            |        |  |                        |            |
|         |              |               |                 |              |                                                                                                    |            |        |  |                        |            |
|         |              |               |                 |              |                                                                                                    |            |        |  |                        |            |
|         |              |               |                 |              |                                                                                                    |            |        |  |                        |            |
|         |              |               |                 |              |                                                                                                    |            |        |  |                        |            |
|         |              |               |                 |              |                                                                                                    |            |        |  |                        |            |
|         |              |               |                 |              |                                                                                                    |            |        |  | Programs pool size : 2 | 2000 Bytes |
|         |              |               |                 |              |                                                                                                    |            |        |  | Programs size : 6      | 50 Bytes   |
|         |              |               |                 |              |                                                                                                    |            |        |  |                        |            |
|         |              |               |                 |              |                                                                                                    |            |        |  | Free memory : 1        | 1950 Bytes |
|         |              |               |                 |              |                                                                                                    |            |        |  |                        |            |

| Registe | r List |        |                                                                                                  |
|---------|--------|--------|--------------------------------------------------------------------------------------------------|
| Address | R/W    | Length | Description                                                                                      |
| 0~3     | R      | 4      | Reserved for serial numblert                                                                     |
| 4~5     | R      | 2      | firmware Version Number                                                                          |
| 6       | R/W    | 1      | Modbus device address                                                                            |
| 7       | R      | 1      | Prodouct model                                                                                   |
| 8       | R      | 1      | Hardware Version Number                                                                          |
| 9       | R      | 1      | PIC rev                                                                                          |
| 12      | R      | 1      | UART0 Baudrate. 5 - 9600 , 6 - 19200                                                             |
| 14      | R      | 1      | ISP Version                                                                                      |
| 33      | N      | 1      | test cmd, write 77 - reboot, 100 - set default paramer, 111 - erase prg,<br>150 - clear tstat db |
| 34      | R      | 1      | board type, big or small. 1 - big , 2 - samll,3-tiny,4-vav                                       |
| 35      | R      | 1      | instance number                                                                                  |
| 36      | R      | 1      | station number                                                                                   |
| 39      | R/W    | 1      | EN clear tstat db                                                                                |
| 43      | R/W    | 1      | EN DYNDNS ,// 0 - no 1 - disable 2 - enable                                                      |
| 44      | R/W    | 1      | DYNDNS provider, // 0- www.3322.org 1-www.dyndns.com 2 - www.no-<br>ip.com                       |
| 45      | R/W    | 1      | dyndns update timer                                                                              |
| 46      | R/W    | 1      | NETWORK: MSB, MSB-1                                                                              |
| 47      | R/W    | 1      | MSTP NETWORK: MSB, MSB-1                                                                         |
| 51      | R      | 1      | TOP hardware                                                                                     |
| 52      | R      | 1      | c8051f023 firmware rev                                                                           |
| 53      | R      | 1      | sm5964 firmware rev                                                                              |
|         |        |        |                                                                                                  |

1.Connect T3-OEM to PC by RS485, start T3000 software

| <i>ର</i> ଓ 🌒 🖛 🐨 🕙 | <b>•</b> M •                |                      | <b>.</b>   |                                                                           | click to close                        |
|--------------------|-----------------------------|----------------------|------------|---------------------------------------------------------------------------|---------------------------------------|
| View 👻 🕂 🗙         | T3000 Scannin               | ~                    |            |                                                                           |                                       |
|                    | T3000 is sca                | -                    | ease wait. |                                                                           | ٩,                                    |
|                    |                             |                      |            |                                                                           |                                       |
|                    | Scanning Mode               | Status               | Reply      | Notes                                                                     | <b>^</b>                              |
|                    | Ethernet Scan<br>COM10 9600 | Running<br>Detecting | 8          | Send UDP broadcast package to device<br>Automatic detecting ,please wait! |                                       |
|                    |                             | Detecting            | 0          | Automatic detecting ,please wait!                                         |                                       |
|                    |                             | Detecting            | 0          | Automatic detecting ,please wait                                          | =                                     |
|                    |                             | Detecting            | 0          | Automatic detecting ,please wait!                                         |                                       |
|                    | COM10 115200                | Detecting            | 0          | Automatic detecting ,please wait!                                         |                                       |
|                    | Bacnet MSTP                 | Wait                 | 0          |                                                                           |                                       |
|                    |                             |                      |            |                                                                           |                                       |
|                    |                             |                      |            |                                                                           |                                       |
|                    |                             |                      |            |                                                                           |                                       |
|                    |                             |                      |            |                                                                           |                                       |
|                    |                             |                      |            |                                                                           |                                       |
|                    |                             |                      |            |                                                                           |                                       |
|                    |                             |                      |            |                                                                           |                                       |
|                    |                             |                      |            |                                                                           |                                       |
|                    |                             |                      |            |                                                                           |                                       |
|                    |                             |                      |            |                                                                           |                                       |
|                    |                             |                      |            |                                                                           |                                       |
|                    |                             |                      |            |                                                                           |                                       |
|                    |                             |                      |            |                                                                           |                                       |
|                    |                             |                      |            |                                                                           |                                       |
|                    |                             |                      |            |                                                                           |                                       |
|                    |                             |                      |            |                                                                           |                                       |
|                    |                             |                      |            |                                                                           |                                       |
|                    |                             |                      |            |                                                                           |                                       |
|                    |                             |                      |            |                                                                           | · · · · · · · · · · · · · · · · · · · |

2. Click the button to scan, the following view will appear and close it as the picture indicates.When discussing T3-OEM,close the view.

| T3000 Building Automation System Jun 4 2020 . 14    | -                   |                                            |                                  |                  |                                |            |                  |                        | -      | - O 2 |
|-----------------------------------------------------|---------------------|--------------------------------------------|----------------------------------|------------------|--------------------------------|------------|------------------|------------------------|--------|-------|
| File Tools View Database Control Miscellaneous Help |                     |                                            |                                  |                  |                                |            |                  |                        |        |       |
|                                                     | • • E               |                                            |                                  |                  |                                |            |                  |                        |        |       |
| 🛔 🕗 🤄 🌒 🚍 🐨 🕲 🛄 🕅                                   | 9 🖷 💻               |                                            |                                  |                  |                                |            | Click t          | o close when dicussing | T3-OEM |       |
| Building View - # ×                                 |                     |                                            |                                  |                  |                                |            | Chiefe (         | 0                      |        |       |
|                                                     | Result              |                                            |                                  |                  |                                |            |                  |                        |        |       |
|                                                     |                     |                                            |                                  |                  |                                |            |                  |                        | 1      |       |
|                                                     | SCAN RESULT:        |                                            |                                  |                  |                                |            |                  |                        |        |       |
|                                                     | Model               | Building Floor                             | Room Sub_net                     | Serial#          | Address                        | Port       | Protocol         |                        |        |       |
|                                                     | TSTAT8_ID10         | fault_Buildi Floor1                        | Room1 Sub_net1                   | 129588           | 192.168.0.33                   | 502        | TCP/IP           |                        |        |       |
|                                                     | T3BB_Wifi<br>TSTAT8 | fault_Buildi Floor1<br>fault_Buildi Floor1 | Room1 Sub_net1<br>Room1 Sub_net1 | 131072<br>129544 | 192.168.0.104<br>192.168.0.104 | 502<br>502 | TCP/IP<br>TCP/IP |                        |        |       |
|                                                     | TSTAT8              | fault_Buildi Floor1                        | Room1 Sub_net1                   | 129344           | 192.168.0.104                  | 502        | TCP/IP           |                        |        |       |
|                                                     | TSTAT8_14           | fault_Buildi Floor1                        | Room1 Sub_net1                   | 129546           | 192.168.0.33                   | 502        | TCP/IP           | ]                      |        |       |
|                                                     |                     |                                            |                                  |                  |                                |            |                  |                        |        |       |
|                                                     |                     |                                            |                                  |                  |                                |            |                  |                        |        |       |
|                                                     |                     |                                            |                                  |                  |                                |            |                  |                        |        |       |
|                                                     |                     |                                            |                                  |                  |                                |            |                  |                        |        |       |
|                                                     |                     |                                            |                                  |                  |                                |            |                  |                        |        |       |
|                                                     |                     |                                            |                                  |                  |                                |            |                  |                        |        |       |
|                                                     |                     |                                            |                                  |                  |                                |            |                  |                        |        |       |
|                                                     |                     |                                            |                                  |                  |                                |            |                  |                        |        |       |
|                                                     |                     |                                            |                                  |                  |                                |            |                  |                        |        |       |
|                                                     |                     |                                            |                                  |                  |                                |            |                  |                        |        |       |
|                                                     |                     |                                            |                                  |                  |                                |            |                  |                        |        |       |
|                                                     |                     |                                            |                                  |                  |                                |            |                  |                        |        |       |
|                                                     |                     |                                            |                                  |                  |                                |            |                  |                        |        |       |
|                                                     |                     |                                            |                                  |                  |                                |            |                  |                        |        |       |
|                                                     |                     |                                            |                                  |                  |                                |            |                  |                        |        |       |
|                                                     |                     |                                            |                                  |                  |                                |            |                  |                        |        |       |
|                                                     |                     |                                            |                                  |                  |                                |            |                  |                        |        |       |
|                                                     |                     |                                            |                                  |                  |                                |            |                  |                        |        |       |
|                                                     |                     |                                            |                                  |                  |                                |            |                  |                        |        |       |
|                                                     |                     |                                            |                                  |                  |                                |            |                  |                        |        |       |
|                                                     |                     |                                            |                                  |                  |                                |            |                  |                        |        |       |
|                                                     |                     |                                            |                                  |                  |                                |            |                  |                        |        |       |
|                                                     |                     |                                            |                                  |                  |                                |            |                  |                        |        |       |
|                                                     |                     |                                            |                                  |                  |                                | _          | _                |                        |        |       |
|                                                     |                     |                                            |                                  |                  |                                |            |                  |                        |        |       |
|                                                     |                     |                                            |                                  |                  |                                |            |                  |                        |        |       |
|                                                     |                     |                                            |                                  |                  |                                |            |                  |                        |        |       |